13 HOBEPKA

дата

 $\overline{M}$ 

Подп.

дубл.

 $\overline{z}$ Инв.

 $\overline{z}$ 

инв.

Взам.

дата

 $\overline{\mathbf{z}}$ 

Подп.

ДII.

Настоящая методика распространяется на изделие ФТКС. 411713.045 Система автоматизированная измерительная TECT-VXI УКАБ.

13.1 Общие требования

13.1.1 Поверка изделия должна производиться метрологической службой, аккредитованной в установленном порядке на проведение данных работ.

13.1.2 Поверка изделия должна производиться не реже одного раза в год, перед началом эксплуатации, а также после хранения, продолжавшегося более 6 месяцев.

13.1.3 При поверке должны использоваться поверенные в установленном порядке средства измерения и контроля, имеющие действующие свидетельства о поверке.

13.1.4 Перед началом поверки необходимо проверить поверяемый комплекс в режиме «ОК отключен 2» программы ППМ в соответствии с приложением Е (См. также ФТКС.52014-01 34 01 Система автоматизированная измерительная TECT-VXI УКАБ. Система проверки функций. Руководство оператора).

Выявленные неисправности устранить, руководствуясь разделом 14.

13.1.5 Поверку выполнять только при положительном результате выполнения проверки всех модулей и мезонинов изделия.

13.1.6 Поверку модулей из состава ЗИП-О выполнять в составе изделия, предварительно заменив модули изделия на модули ЗИП-О, подлежащие поверке.

13.1.7 Поверка покупных составных частей изделия, если она требуется по эксплуатационным документам на них, должна выполняться в соответствии с эксплуатационными документами на них.

13.1.8 Поверку мезонина МПС2 и модуля ИПТН16 выполнять при помощи модуля ЦММ1 из состава ЗИП-О, поверенного в режимах измерения напряжения постоянного тока и сопротивления постоянному току по четырёхпроводной схеме измерения в диапазонах до 10 кОм. Методика поверки модуля ЦММ1 приведена в приложении Д.

Допускается выполнять поверку модуля ЦММ1 в указанных в настоящем пункте режимах и диапазонах измерения по методике, приведённой в РЭ на модуль ЦММ1.

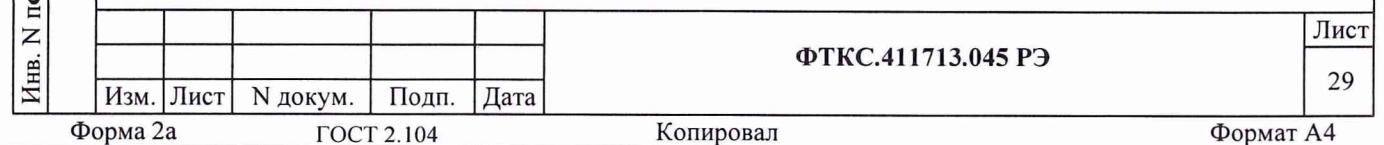

13.1.9 Перед выполнением поверки используемые измерительные приборы должны быть выдержаны во включённом состоянии в течение времени, необходимом для их прогрева в соответствии с эксплуатационной документацией на них.

13.1.10 При включении и выключении изделия необходимо руководствоваться приложением Б.

13.1.11 Допускается не отключать изделие по окончании выполнения очередного пункта поверки, если вслед за ним сразу же начинается выполнение следующего пункта поверки, требующего включения изделия.

13.1.12 При запуске программ на исполнение рекомендуется руководствоваться приложением Г.

13.1.13 При выполнении поверки ведутся протоколы в виде файлов. Все вводимые в ЭВМ значения величин представлены в основных единицах международной системы единиц физических величин СИ в формате с плавающей точкой.

Для нецелых чисел разделителем целой и дробной частей числа является символ «.» (точка).

Разделителем мантиссы и порядка является символ (буква) «Е», либо символ (буква) «е» латинского шрифта.

13.1.14 О результатах поверки должна быть сделана запись в формуляре изделия.

дата

 $\overline{M}$ 

Подп.

дубл.

 $\overline{z}$ 

Инв.

 $\overline{z}$ ИНВ.

Взам.

дата

13.1.15 При отрицательных результатах поверки модулей (мезонинов) необходимо выполнить калибровку с использованием внешних эталонных приборов в соответствии с руководством по эксплуатации на соответствующий модуль (мезонин).

Допускается калибровать модуль (мезонин) только для тех величин и тех диапазонов, поверка для которых дала отрицательный результат.

После калибровки повторить поверку откалиброванного модуля (мезонина).

Допускается поверять откалиброванный модуль (мезонин) только для тех величин и тех диапазонов, для которых была выполнена калибровка.

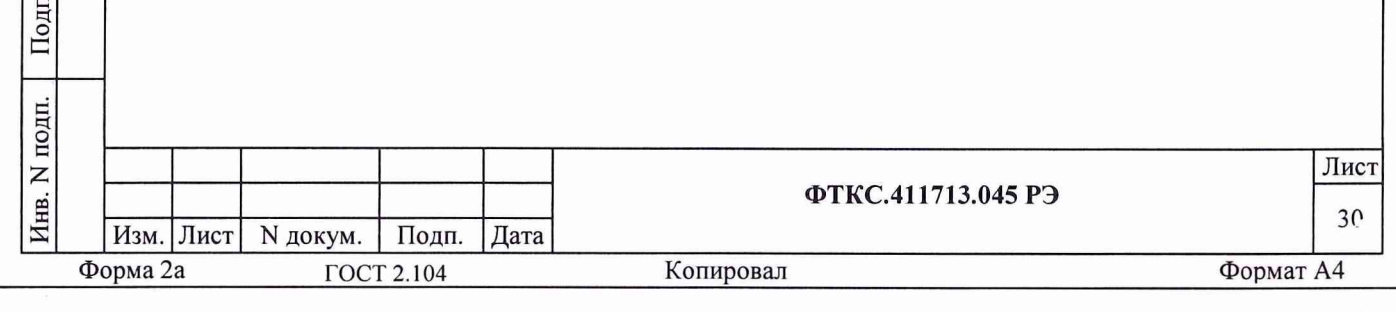

13.2 Операции поверки

13.2.1 При проведении поверки должны выполняться операции, указанные в таблице 13.1.

Таблица 13.1 Проведение операции Номер пункта ФТКС.411713. Наименование операции при 045 РЭ первичной периодической поверке или после поверке ремонта 1 Внешний осмотр 13.6.1 + +  $2$  Опробование  $13.6.2$  + + 3 Проверка сопротивления цепи 13.6.3 +  $\equiv$ защитного заземления, электрической прочности и сопротивления изоляции цепей питания 4 Определение метрологических  $13.6.4 + +$ характеристик: 4.1 Определение абсолютной  $13.6.4.1 + +$ погрешности воспроизведения дата модулем ИПТН16 напряжения постоянного тока  $\overline{\mathbf{z}}$ 4.2 Определение абсолютной  $13.6.4.2 + +$ погрешности воспроизведения Подп. мезонином МПС2 сопротивления постоянному току дубл.  $13.6.4.3 + +$ 4.3 Определение абсолютной погрешности воспроизведения  $\overline{z}$ мезонином МПС2 силы постоянного Инв. тока  $\overline{z}$ инв. Взам. дата И Подп. Инв. N подп. Лист ФТКС.411713.045 РЭ 31 Изм. Лист | N докум. | Подп. Дата Форма 2а ГОСТ 2.104 Копировал Формат А4

13.3 Средства поверки

13.3.1 При проведении поверки должны применяться средства поверки, указанные в таблице 13.2.

Таблица 13.2

Инв. N подп. Подп. и

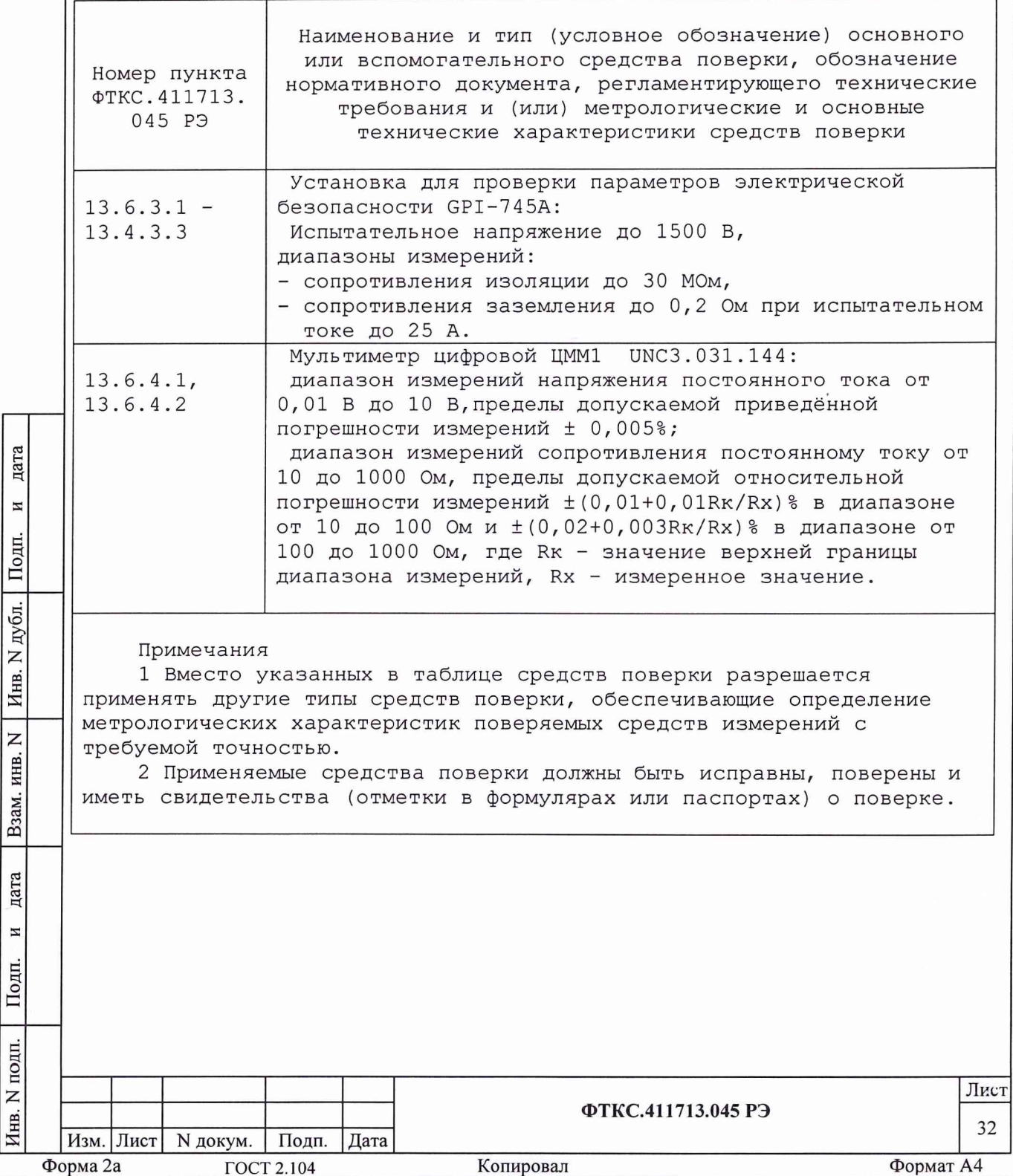

13.4 Требования безопасности

дата

 $\overline{\mathbf{z}}$ 

Подп.

дубл.

 $\mathsf{z}$ Инв.

 $\overline{z}$ ИНВ.

B<sub>3</sub>a<sub>M.</sub>

ā

13.4.1 При проведении поверки должны быть соблюдены требования безопасности, предусмотренные «Правилами технической эксплуатации электроустановок потребителей», «Правилами техники безопасности при эксплуатации электроустановок потребителей», а также требования безопасности, изложенные в руководстве по эксплуатации на изделие, в технической документации на применяемые при поверке приборы, рабочие эталоны и вспомогательное оборудование.

13.5 Условия поверки и подготовка к ней

13.5.1 При проведении поверки должны быть соблюдены следующие условия:

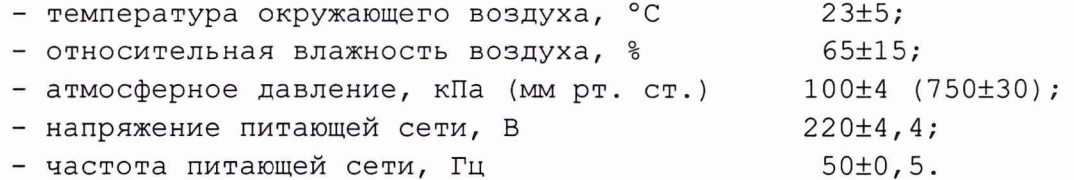

13.5.2 Перед проведением поверки необходимо выполнить следующие подготовительные работы:

- выдержать изделие в условиях, указанных в п. 13.5.1 в течение не менее часа;

- выполнить операции, оговоренные в разделе 11 «Подготовка к работе»;

- выполнить операции, оговоренные в технической документации на применяемые средства поверки по их подготовке к измерениям;

- собрать схему поверки в соответствии с проводимой операцией.

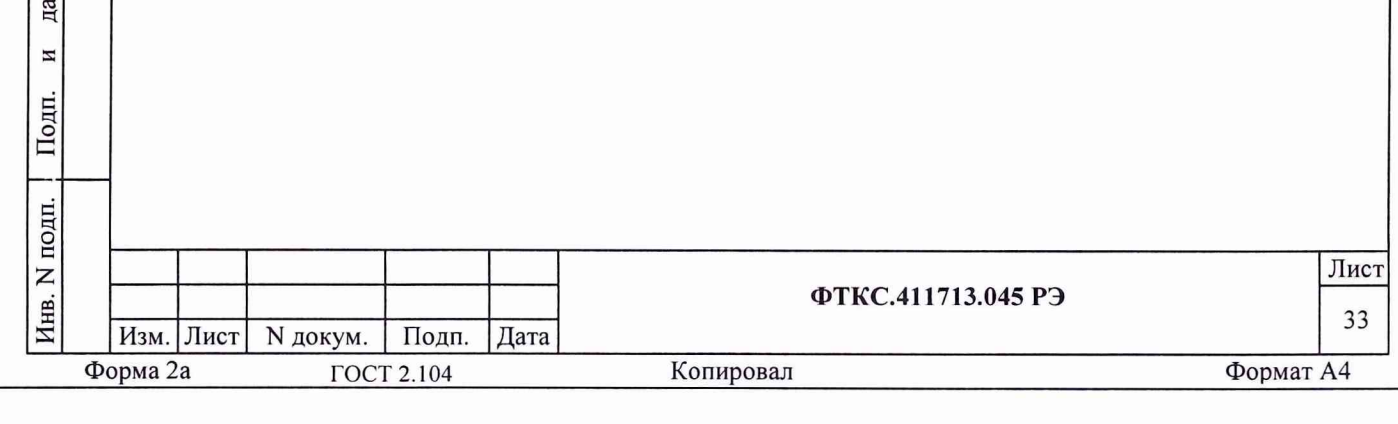

13.6 Порядок проведения поверки

13.6.1 Внешний осмотр

13.6.1.1 При внешнем осмотре проверить наличие товарного знака изготовителя, заводского номера изделия и состояние покрытий.

13.6.2 Опробование

дата

И

Подп.

дубл.

 $\overline{z}$ 

Инв.

 $\overline{z}$ 

инв.

Взам.

дата

 $\overline{M}$ 

Подп.

13.6.2.1 Опробование изделия выполняеть в следующем порядке: 1) включить изделие, выждать 10 минут;

2) запустить на исполнение программу ППМ (См. ФТКС.52014-01 34 01 Система автоматизированная измерительная TECT-VXI УКАБ. Система проверки функций. Руководство оператора);

3) выполнить проверку изделия в режиме «ОК подключен».

Результат опробования считать положительным, если при проверке изделия не было сообщений о неисправностях.

13.6.3 Проверка сопротивления цепи защитного заземления, электрической прочности и сопротивления изоляции цепей питания

13.6.3.1 Проверку электрического сопротивления защитного заземления выполнять в следующем порядке:

- 1) подготовить установку для проверки параметров электрической безопасности GPI-745A (далее - установка GPI-745A), установить режим измерения электрического сопротивления заземления, испытательный ток установить равным 25 А;
- 2) измерить установкой GPI-745A сопротивление цепи между клеммой заземления корпуса крейта БЭ45 и клеммой корпуса коммутационной панели.

Результат проверки считать положительным, если измеренное значения сопротивления заземления не превышают 0,1 Ом.

13.6.3.2 Проверку электрической прочности изоляции цепей сетевого питания выполнять в следующем порядке:

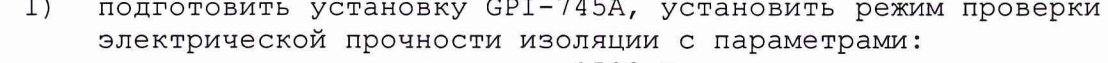

- испытательное напряжение 1500 В,
- время выдержки испытательного напряжения 1 минута,

- время нарастания испытательного напряжения не менее 1 с;

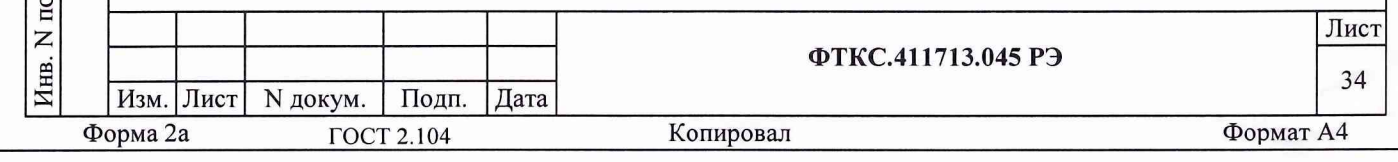

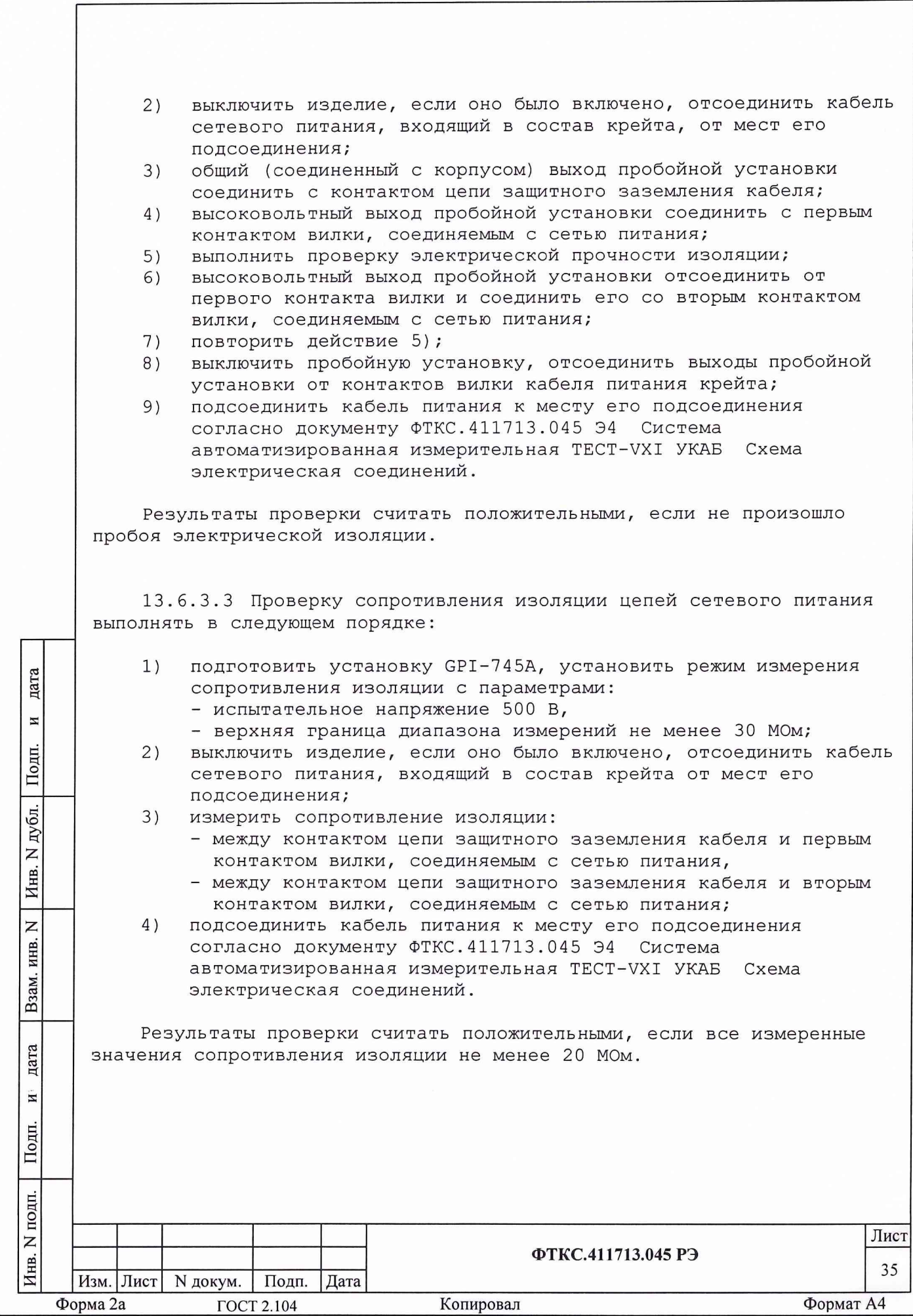

13.6.4 Определение метрологических характеристик

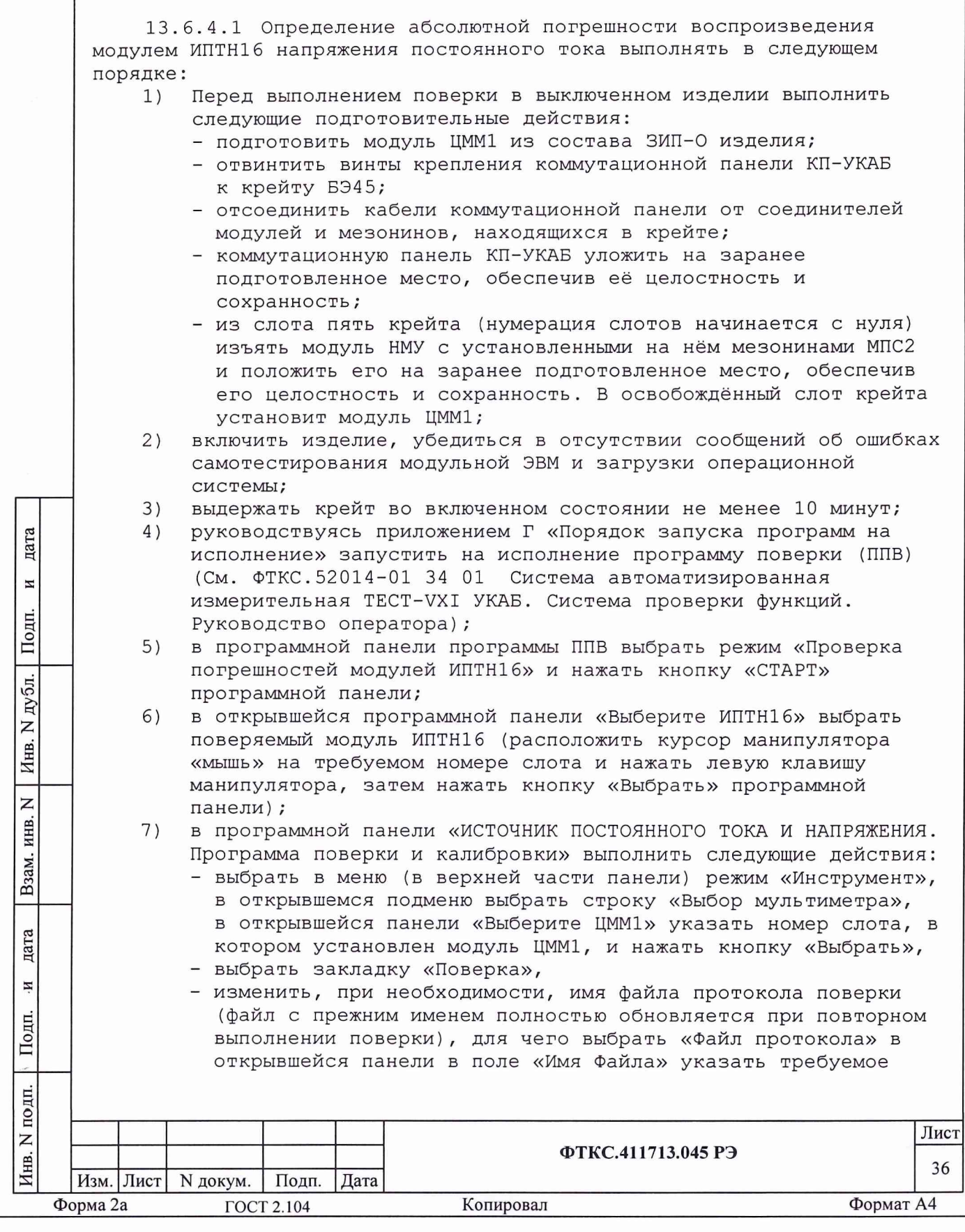

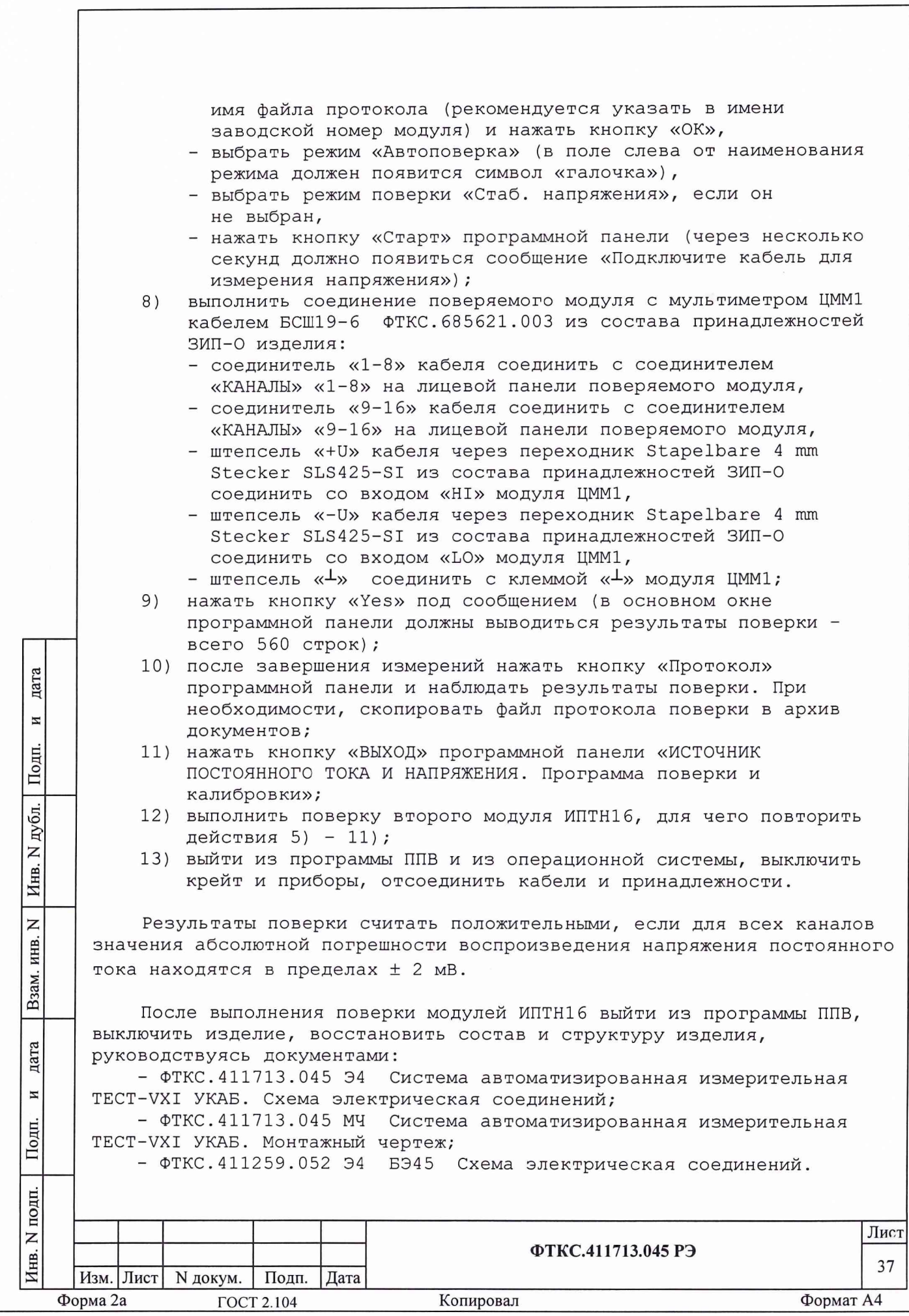

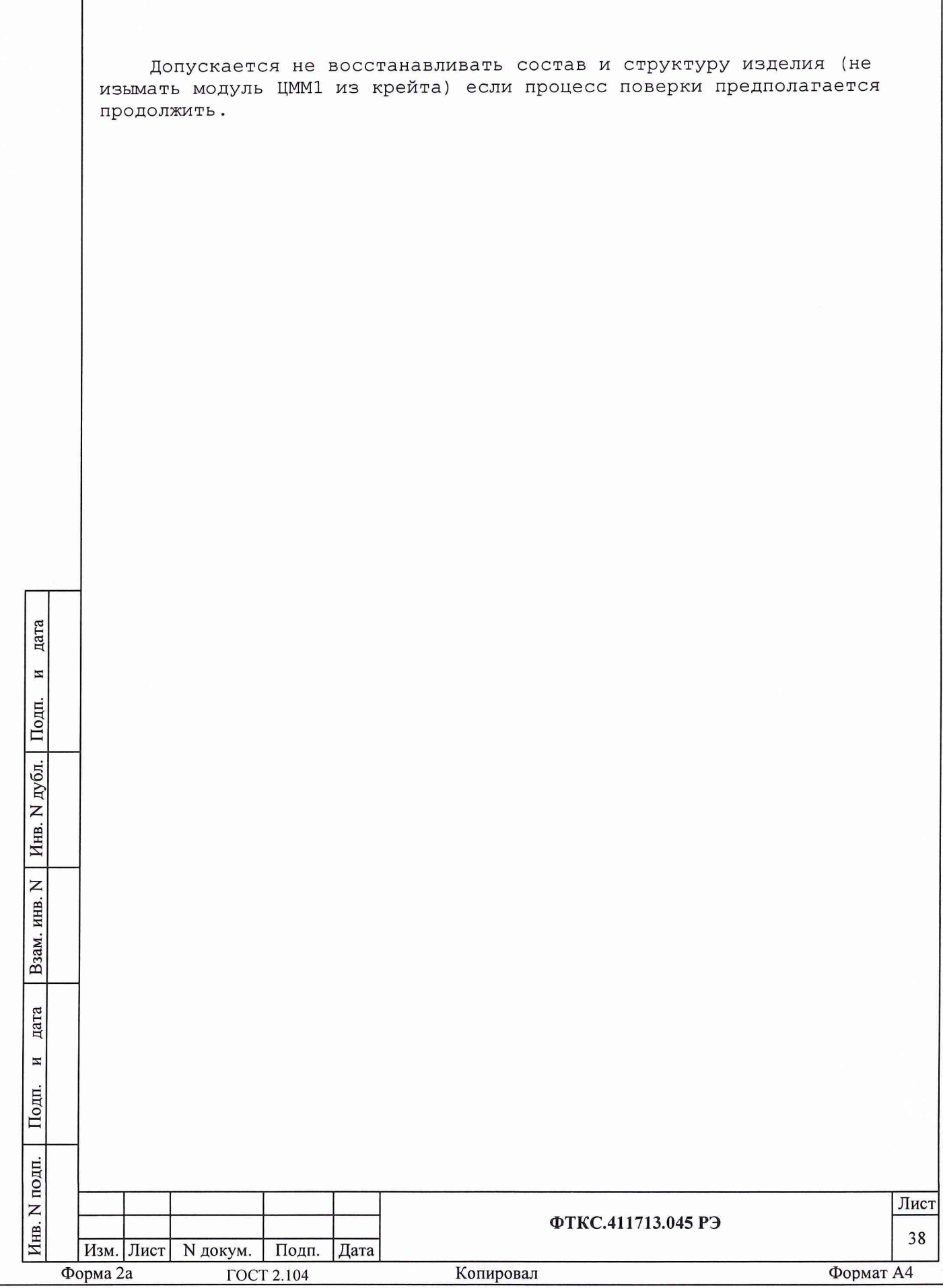